**ЗАТВЕРДЖЕНО** Наказ Міністерства фінансів України 28 січня 2002 року № 57 (у редакції наказу Міністерства фінансів України 04.12.2015 № 1118)

Затверджений у сумі Сто чотирнадцять мільйонів шістьсот сорок чотири тисячі триста грн. 114644300 грн.

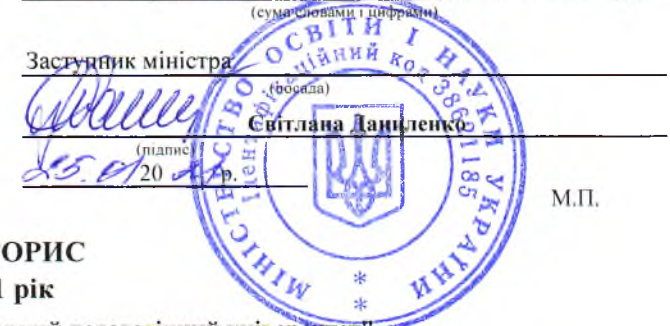

۹

кошт

на 2021

38177113 ДВНЗ "Донбаський державний педагогічний університет

(код за ЄДРПОУ та найменування бюджетної установи) м.Слов,янськ ,Донецька обл.

(найменування міста, району, області)

Вид бюджету ДЕРЖАВНИЙ

код та назва відомчої класифікації видатків та кредитування бюджету 220 Міністерство освіти і науки України код та назва програмної класифікації видатків та кредитування державного бюджету 2201160 Підготовка кадрів закладами вищої освіти та забезпечення діяльності їх баз практики

(код та назва програмної класифікації видатків та кредитування місцевих бюджетів (код та назва Типової програмної класифікації видатків та кредитування місцевих бюджетів  $\lambda$ 

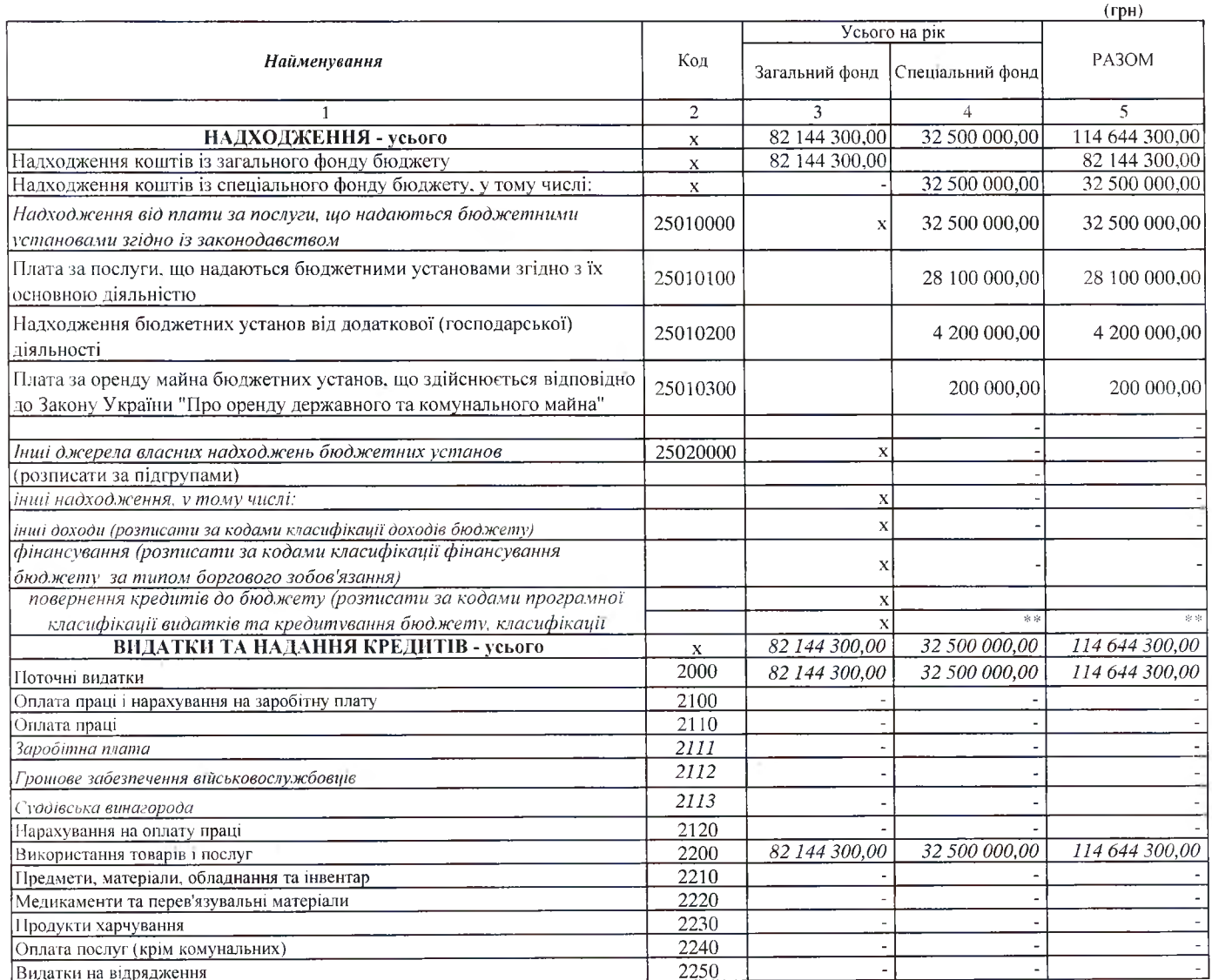

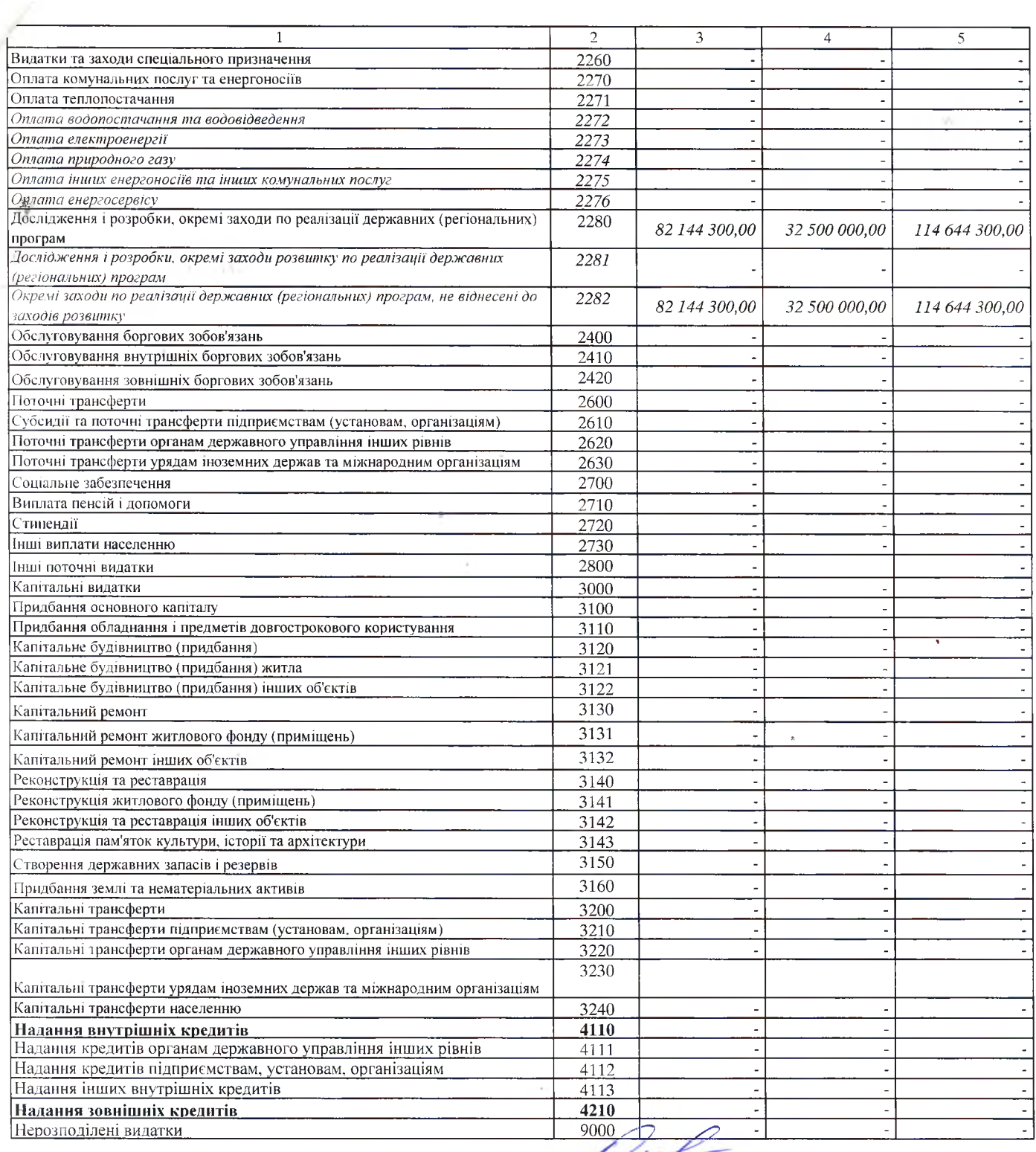

Керівник

 $\hat{\mathbf{r}}$ 

(піллисі

Світлана Омельченко

٢

## Керівник бухгалтерської служби / начальник планово-фінансового

 $(ni$ дпис)

Тетяна Сологуб

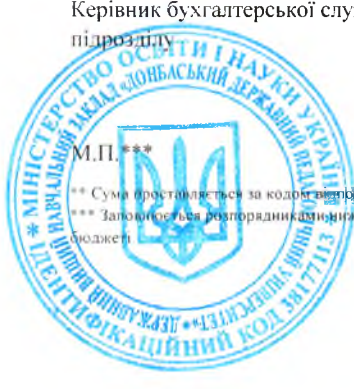

**SERVE DE CONTRACTOR DE CONTRACTO DE CONTRACTO DE SU DE CONTRACTO DE CONTRACTO DE CONTRACTO DE CONTRACTO DE SU**<br>19 колоро - Село Советорина до класифікації кредитування бюджету та не враховується у рядку "НАДХОДЖЕННЯ - ус <mark>орядникамыник</mark>чого рівня, крім головних розпорядників та національних закладів вишої освіти, яким безпосередньо встановлені призначення у державному